## SZCZEGÓŁOWY SPIS TREŚCI

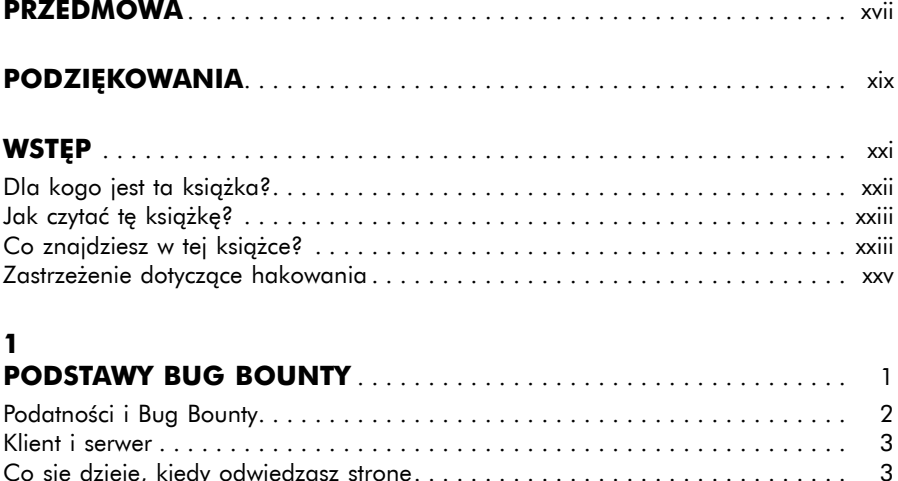

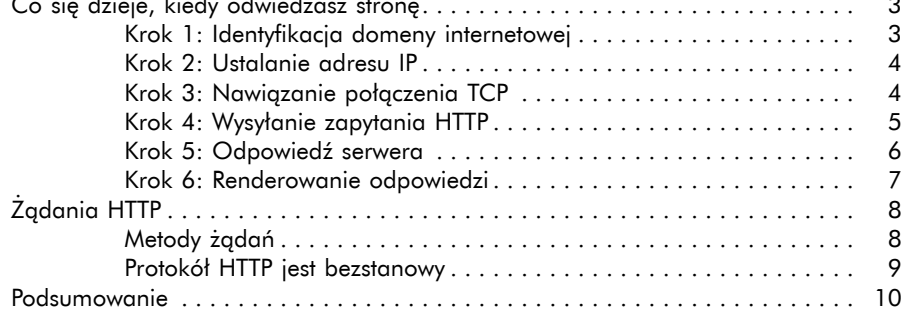

#### $\overline{\mathbf{2}}$

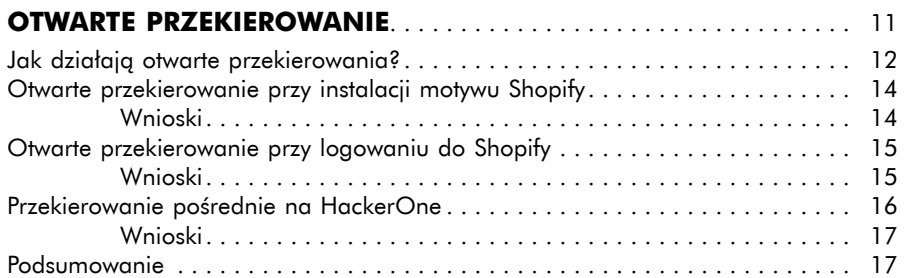

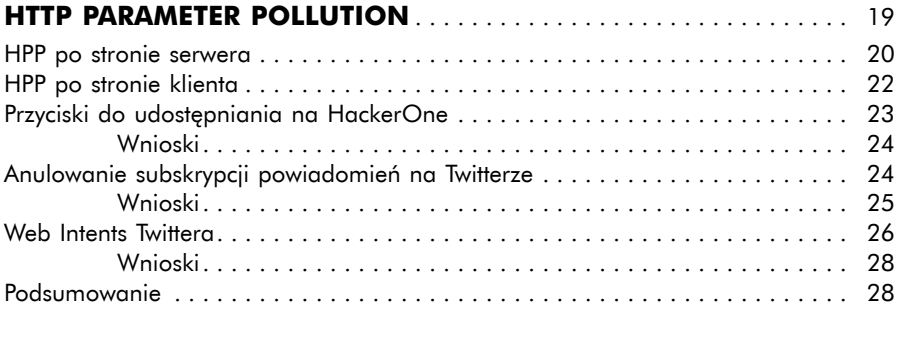

#### **4**

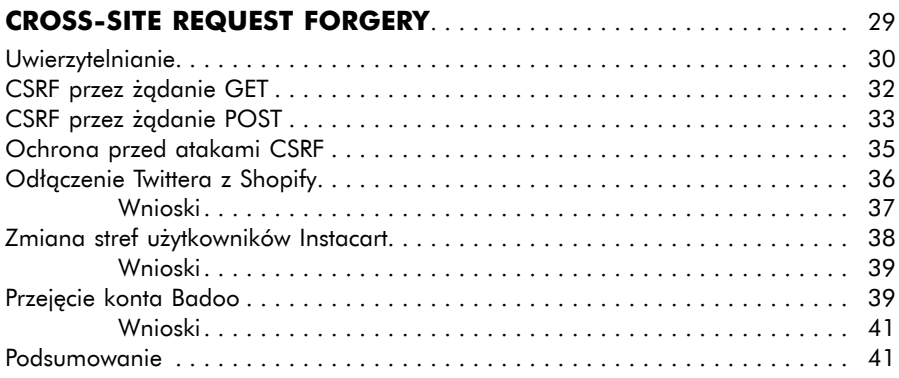

#### **5**

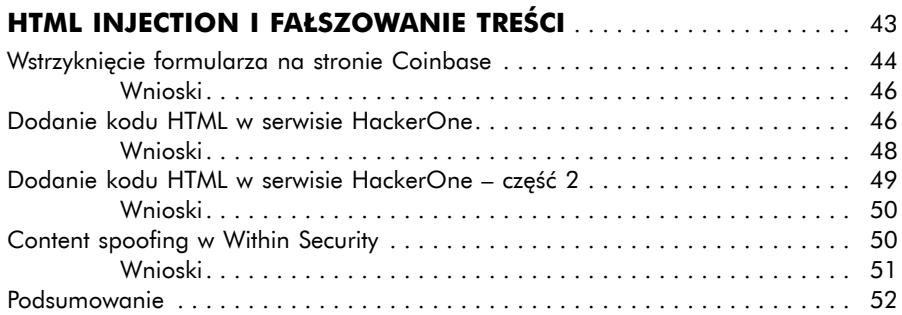

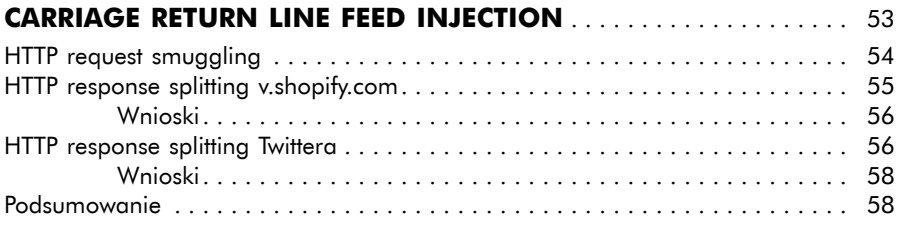

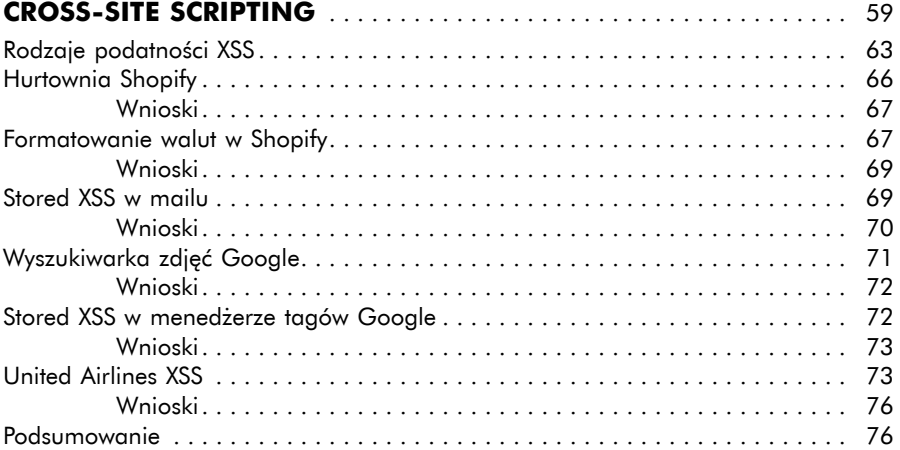

#### **8**

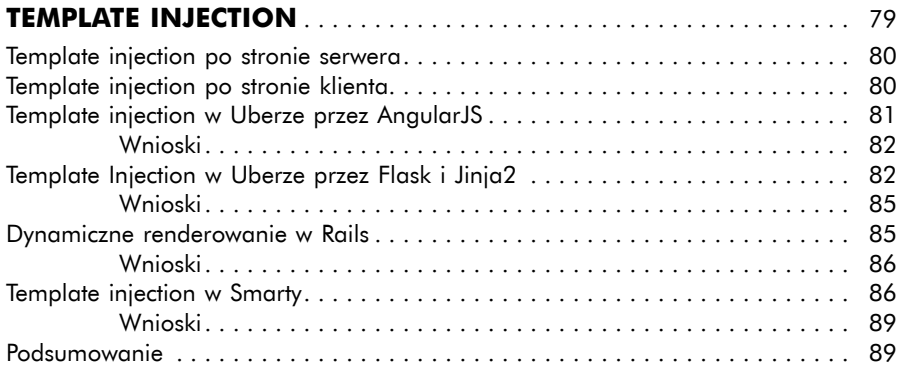

#### **9**

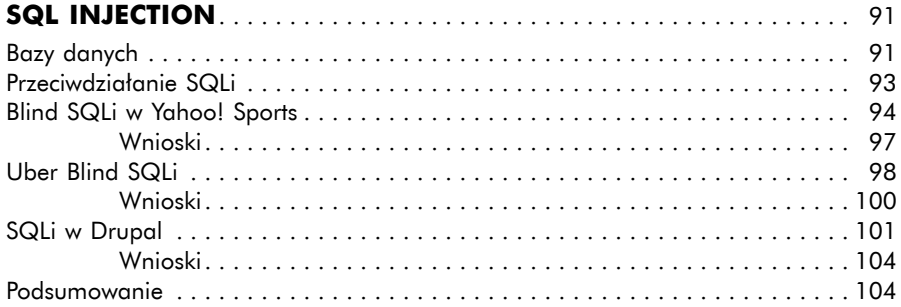

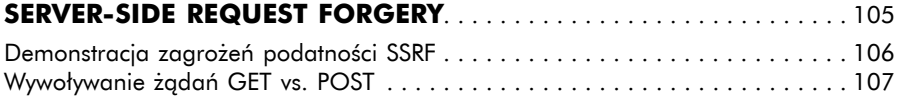

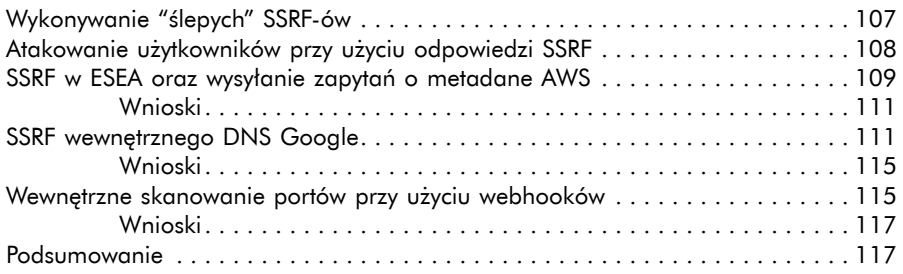

#### $\overline{11}$

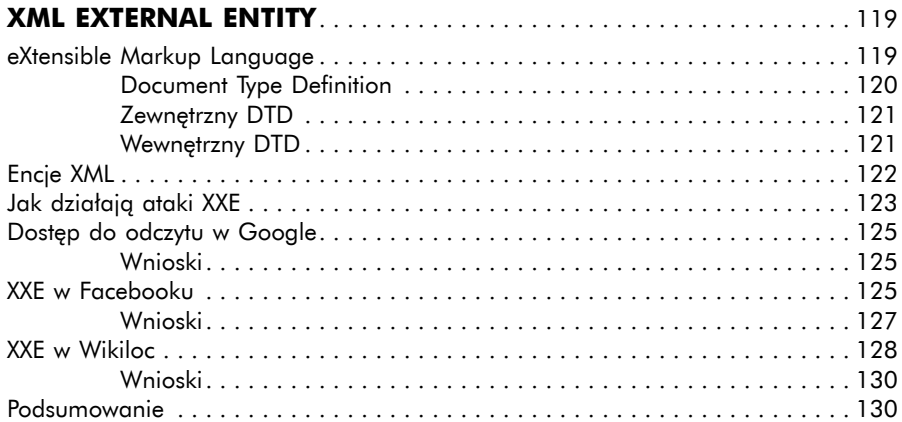

#### $\begin{array}{c} \n \textbf{12} \n \end{array}$

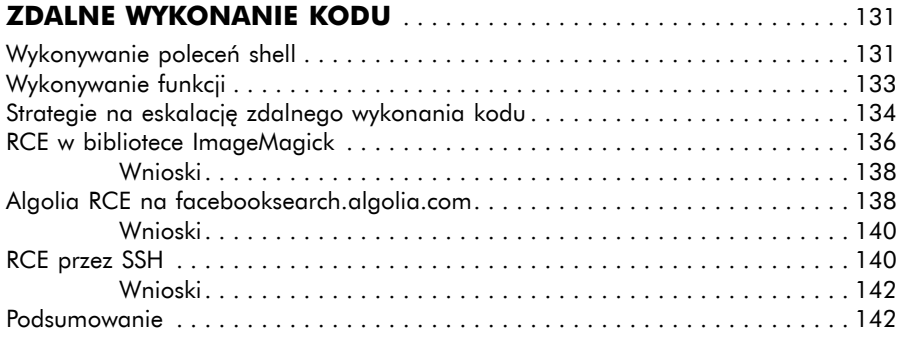

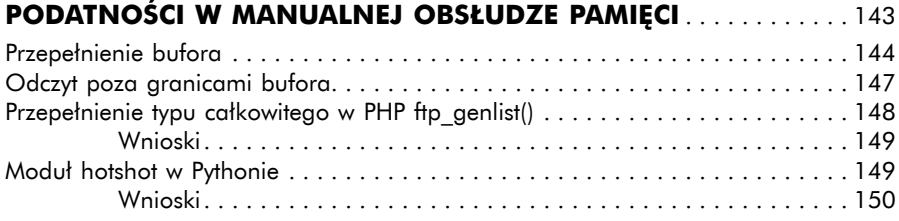

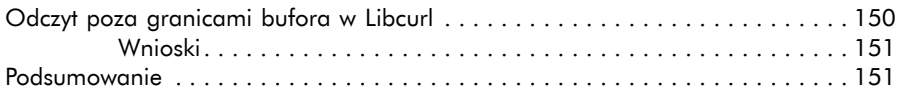

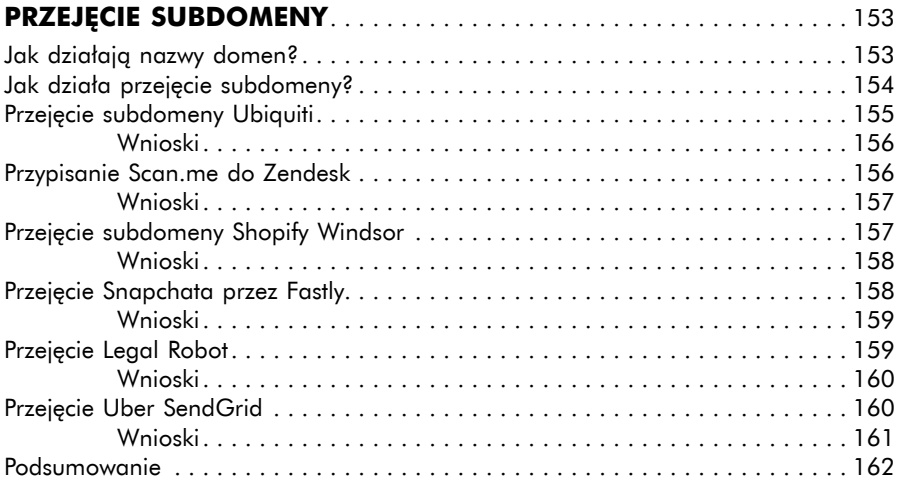

## **15**

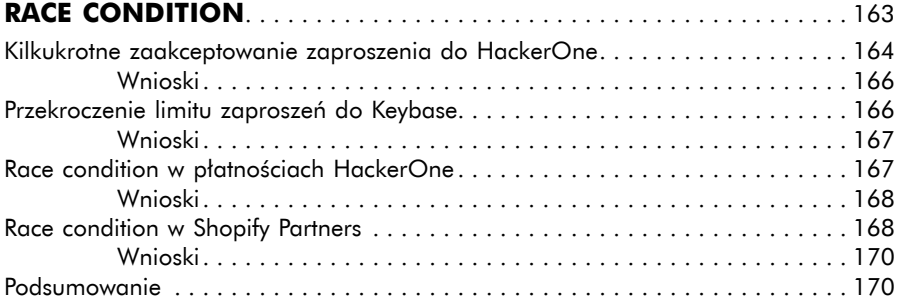

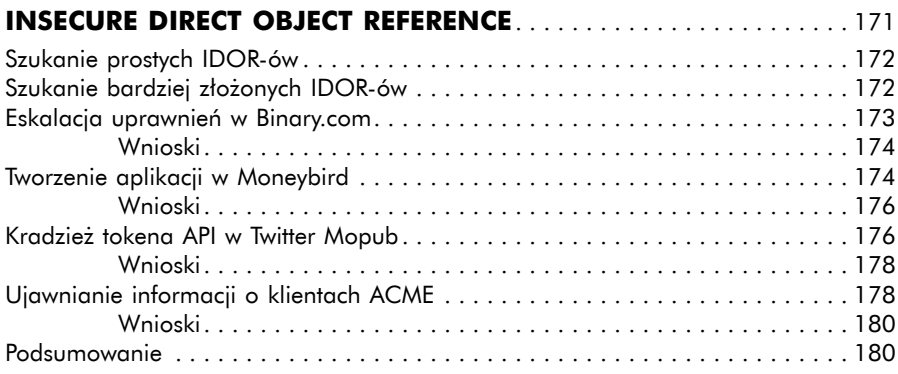

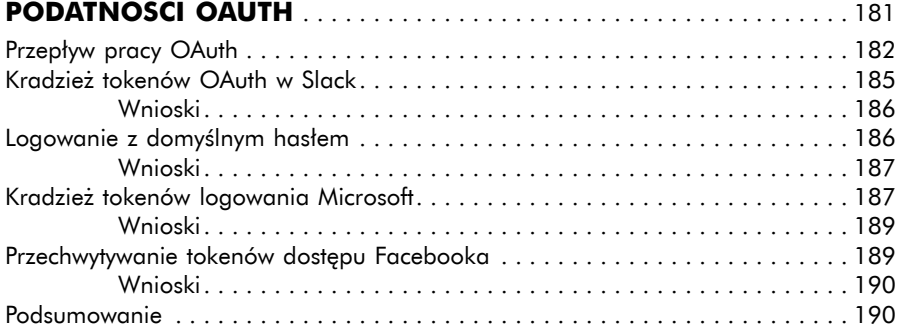

#### **18**

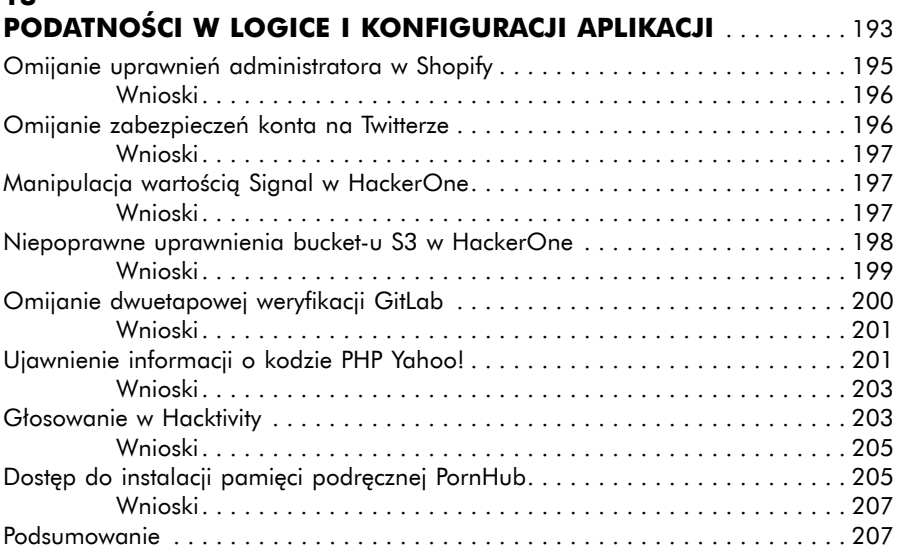

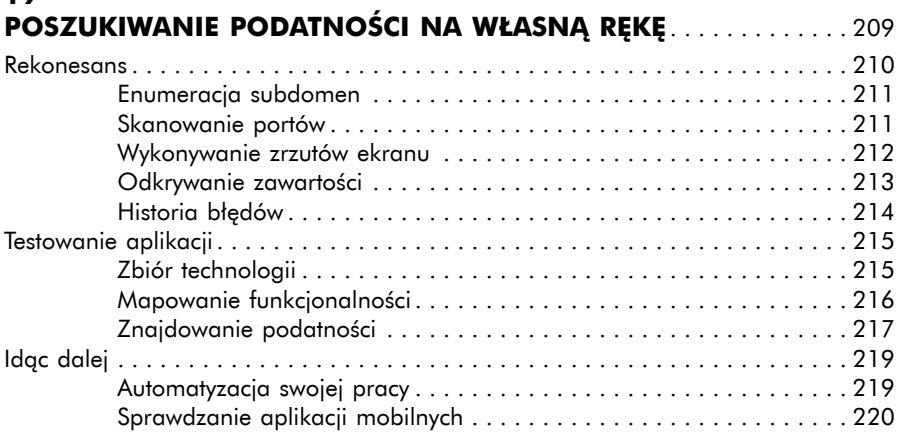

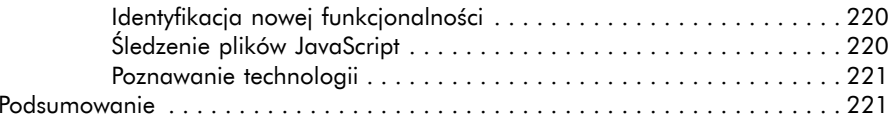

## $20\,$

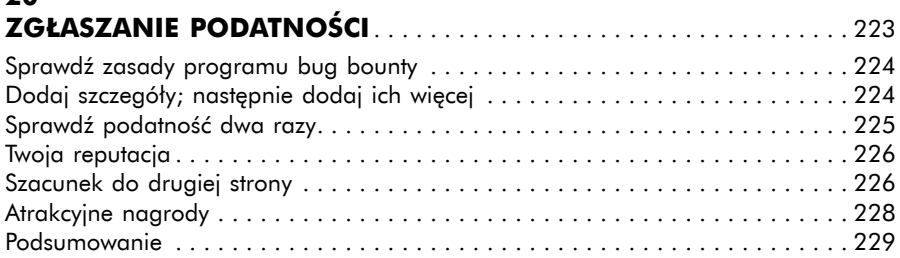

# $\mathbf{A}$

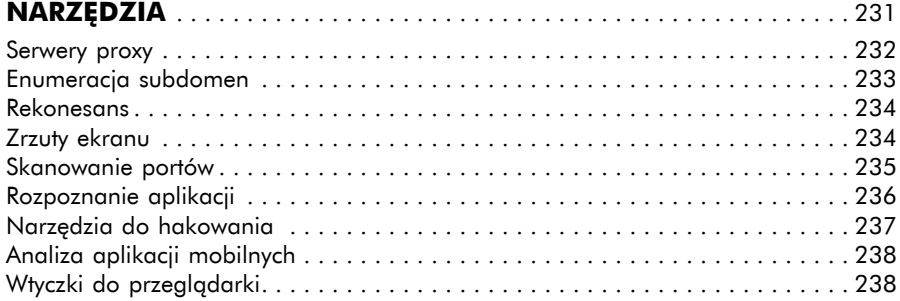

# $\frac{B}{7}$

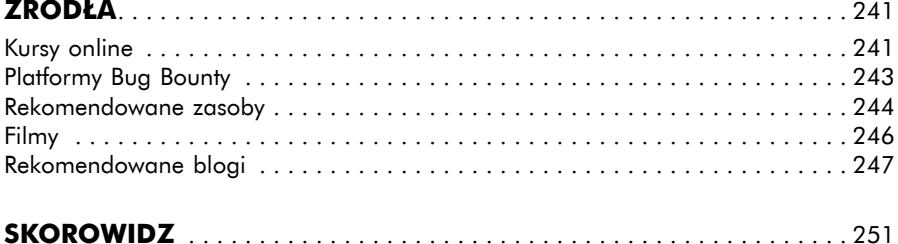